## **Error Updating Customs**

Last Modified on 12/20/2022 11:49 am CST

Q. I am receiving this error when trying to update my customs. What do I need to do?

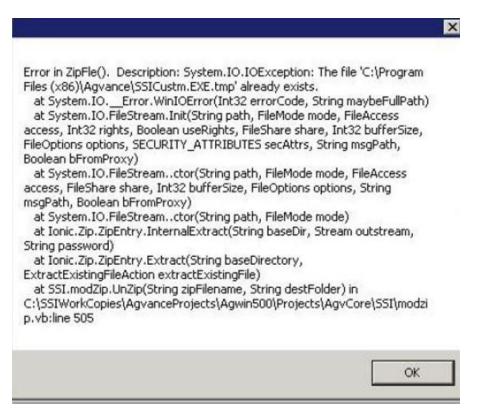

A. If an error is received when updating custom files, the *SSICustm.EXE.PendingOverwrite* and *SSICustm.EXE.tmp* files need to be deleted from the *Agvance Program Files* folder. After these files are deleted, try to update the custom programs again.